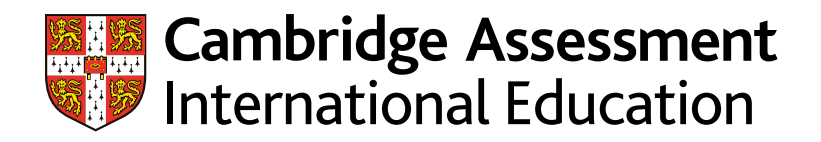

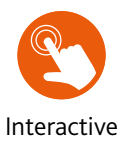

# Learner Guide

# Cambridge IGCSE**TM**/Cambridge IGCSE (9–1) Computer Science 0478 / 0984 Cambridge O Level Computer Science 2210

For examination from 2020

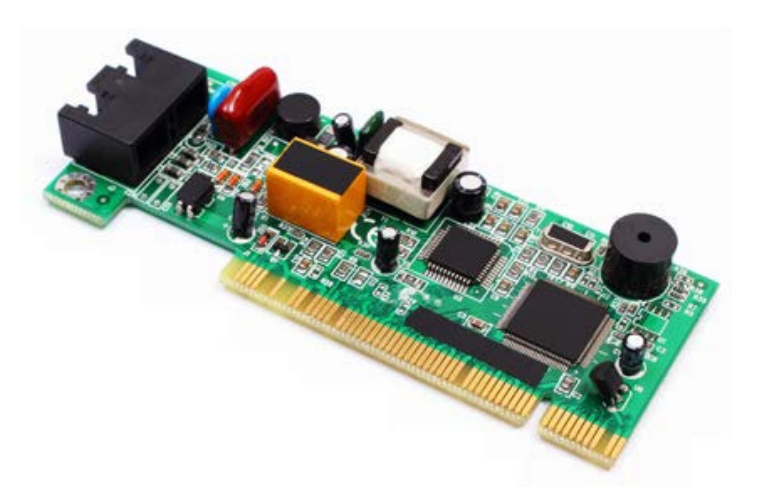

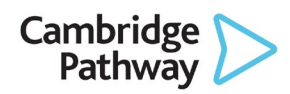

In order to help us develop the highest quality resources, we are undertaking a continuous programme of review; not only to measure the success of our resources but also to highlight areas for improvement and to identify new development needs.

We invite you to complete our survey by visiting the website below. Your comments on the quality and relevance of our resources are very important to us.

www.surveymonkey.co.uk/r/GL6ZNJB

Copyright © UCLES 2020

Cambridge Assessment International Education is part of the Cambridge Assessment Group. Cambridge Assessment is the brand name of the University of Cambridge Local Examinations Syndicate (UCLES), which itself is a department of the University of Cambridge.

UCLES retains the copyright on all its publications. Registered Centres are permitted to copy material from this booklet for their own internal use. However, we cannot give permission to Centres to photocopy any material that is acknowledged to a third party, even for internal use within a Centre.

# **Contents**

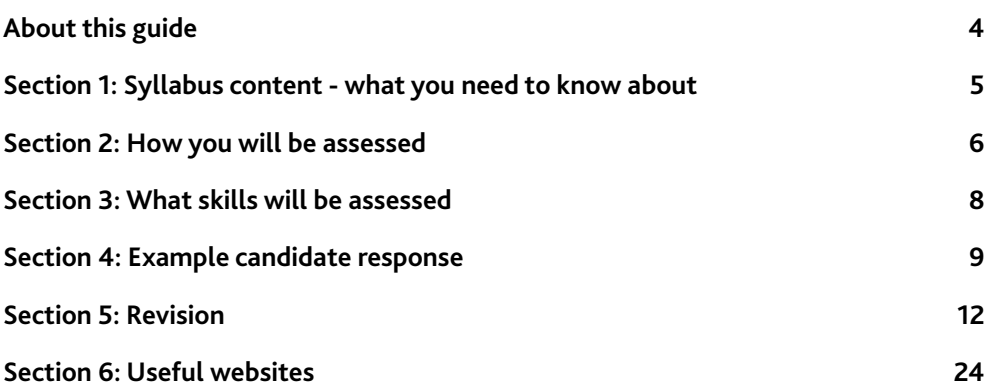

# <span id="page-3-0"></span>**About this guide**

This guide explains what you need to know about your Cambridge Computer Science course and examinations. You should use this guide alongside the support of your teacher.

It will help you to:

- $\checkmark$  understand what skills you should develop by taking this Cambridge course
- $\checkmark$  understand how you will be assessed
- $\checkmark$  understand what we are looking for in the answers you write
- plan your revision programme
- $\checkmark$  revise, by providing revision tips and an interactive revision checklist (Section 5).

In this qualification you will study the principles and practices of computer science. You will develop skills in computational thinking, and applying these skills to write computer programs through the development of algorithms. You will explore current and upcoming developments in computer science and explore the benefits of these developments.

# <span id="page-4-0"></span>**Section 1: Syllabus content - what you need to know about**

This section gives you an outline of the syllabus content for this course. Ask your teacher for more detail about each topic. You can also find more detail in the Revision checklists of this guide.

In this course you will study:

- **•** computational thinking; looking at a problem in terms of representing it on a computer, how can a problem be split down to smaller parts to make it more manageable, how can a problem be converted into an algorithm and then a program to solve the problem, how the data requirements for a problem can be found.
- **•** how to write computer programs using a high-level programming language
- **•** the components that make up a computer system and their function
- **•** the ways that computers can communicate through both wired and wireless connections, including networks and across the internet.

Make sure you always check the latest syllabus, which is available at [www.cambridgeinternational.org](http://www.cambridgeinternational.org)

# <span id="page-5-0"></span>**Section 2: How you will be assessed**

You will be assessed at the end of the course using two components:

- **•** Paper 1 Theory
- **•** Paper 2 Problem-solving and programming.

### **Components at a glance**

This table summarises the key information about each examination paper. You can find details and advice on how to approach each component in the 'About each paper/component' sub-section.

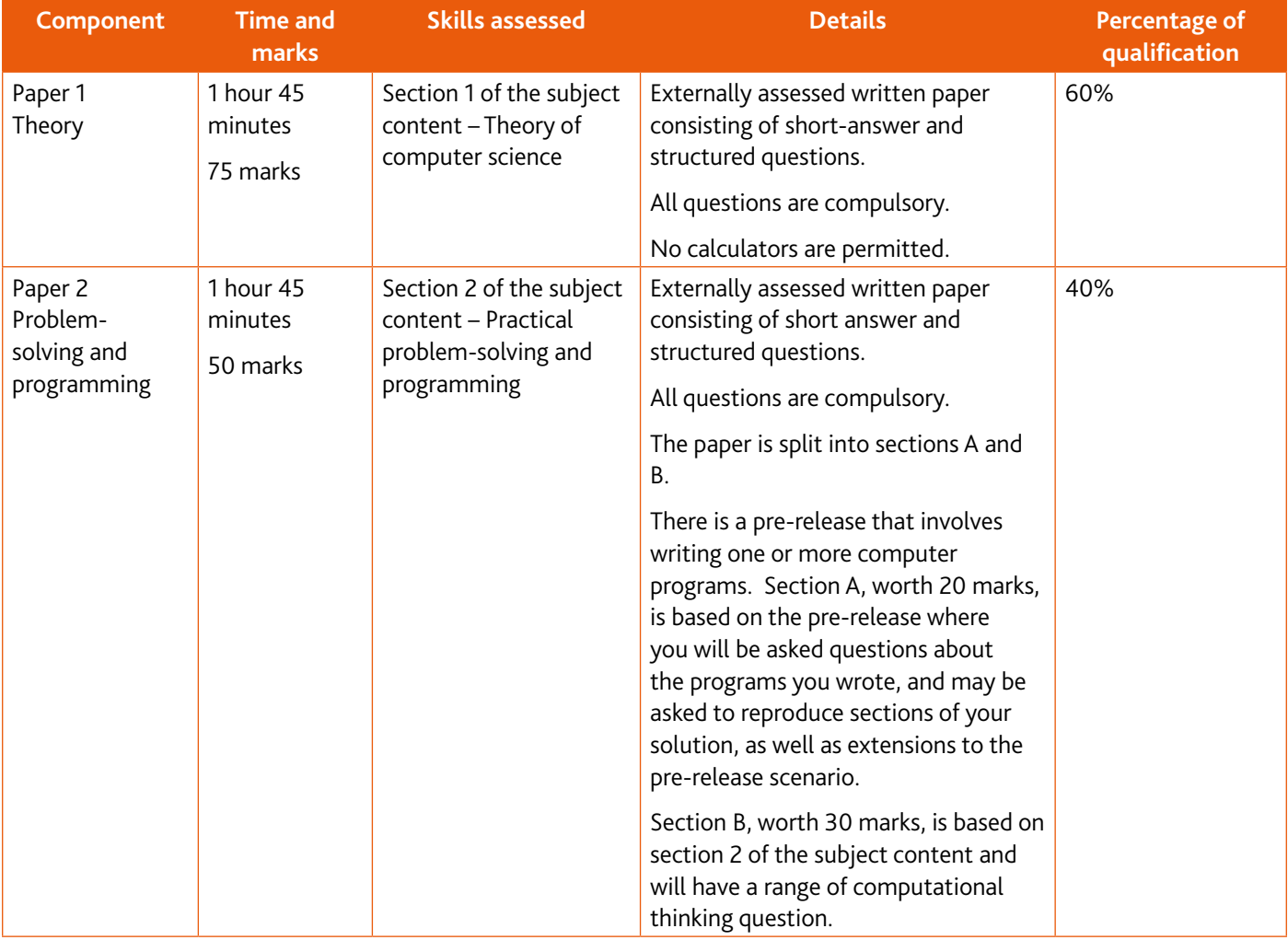

#### **About each paper**

#### **Paper 1**

You will need to answer all questions on the paper.

This paper is based on Section 1 of the specification. This will include:

- **•** Data representation
- **•** Communication and internet technologies
- **•** Hardware and software
- **•** Security
- **•** Ethics

The questions often include a combination of:

- **•** Ticking boxes
- **•** Filling gaps in sentences
- **•** Writing short answers
- **•** Writing descriptions and explanations.

The questions are usually between 1 and 8 marks each. One question might have multiple question parts, e.g. 1a, 1b.

You may be asked to perform binary conversions, but you will not have access to a calculator to do this, so make sure you double check your answers.

Read the question carefully. For example, in a question where you have to tick boxes, you may need to tick one box per row, or more than one. It is important that you follow these instructions.

It will be helpful if you have a look at past exam questions and mark schemes, because these will help you to identify the amount of detail you need to give in your answers. Look carefully at the command word in the question, for example 'identify' will only require a few of words, whereas 'describe and explain' will need more detail.

#### **Paper 2**

You will need to answer all questions on the paper.

You will receive the pre-release before the exam and will work through this with your teacher. You should be creating your own program, or programs, to produce solutions to the tasks. There are usually three tasks that build on each other, for example you usually can't complete Task 2 until you have finished Task 1.

When producing these programs you need to make sure you understand:

- **•** the data structures you use (e.g. variables, constants, arrays)
- **•** the algorithms that you have produced (how they work, what each line of code does)
- **•** how to test your programs using a range of test data.

You might also want to think about ways that you could extend the program, e.g. what else could you add to it? What other features would be useful?

The first part of the exam paper (Section A) will be based on the pre-release. You could be asked questions about the data structures you used, to describe decisions you made, give explanations of how your programs worked, and be asked to reproduce sections of your code.

In Section A, you need to read the question carefully. The question might require you to write code, draw a flowchart, or give an explanation. If you answer an explanation question by writing an algorithm, then you are not giving an explanation and might not gain any marks, even if your code is correct.

Some questions might ask you to write code, but then explain what these statements mean. In this case, you need to give the code, but also explain what that line of code does.

You cannot take any of your materials for the pre-release into the exam, but there will be a copy of the pre-release at the start of the exam paper to which you can refer back.

Section B is worth 30 marks. This will include questions from Section 2 in the specification, including:

- **•** Algorithm design and problem-solving
- **•** Programming
- **•** Databases.

The questions could be a mix of ticking boxes, drawing lines, completing sentences, drawing flowcharts, completing test tables, writing algorithms, giving single word answers, identify errors in a program, complete a QBE (Query by Example) grid as well as descriptions and explanations.

# <span id="page-7-0"></span>**Section 3: What skills will be assessed**

The areas of knowledge, understanding and skills that you will be assessed on are called **assessment objectives** (AO).

The examiners take account of the following skills areas (**AO1, AO2 and AO3**) in the examination papers

- **•** Knowledge and understanding
- **•** Application of knowledge and understanding, and skills
- **•** Analysis, evaluation and conclusions

It is important that you know the different weightings (%) of the assessment objectives, as this affects how the examiner will assess your work.

- **•** Assessment objective 1 (AO1) is worth 53% of the total marks in Paper 1, and 20 % of the total marks in Paper 2.
- **•** Assessment objective 2 (AO2) is worth 27% of the total marks in Paper 1, and 60% of the total marks in Paper 2.
- **•** Assessment objective 3 (AO3) is worth 20% of the total marks in Paper 1, and 20% of the total marks in Paper 2.

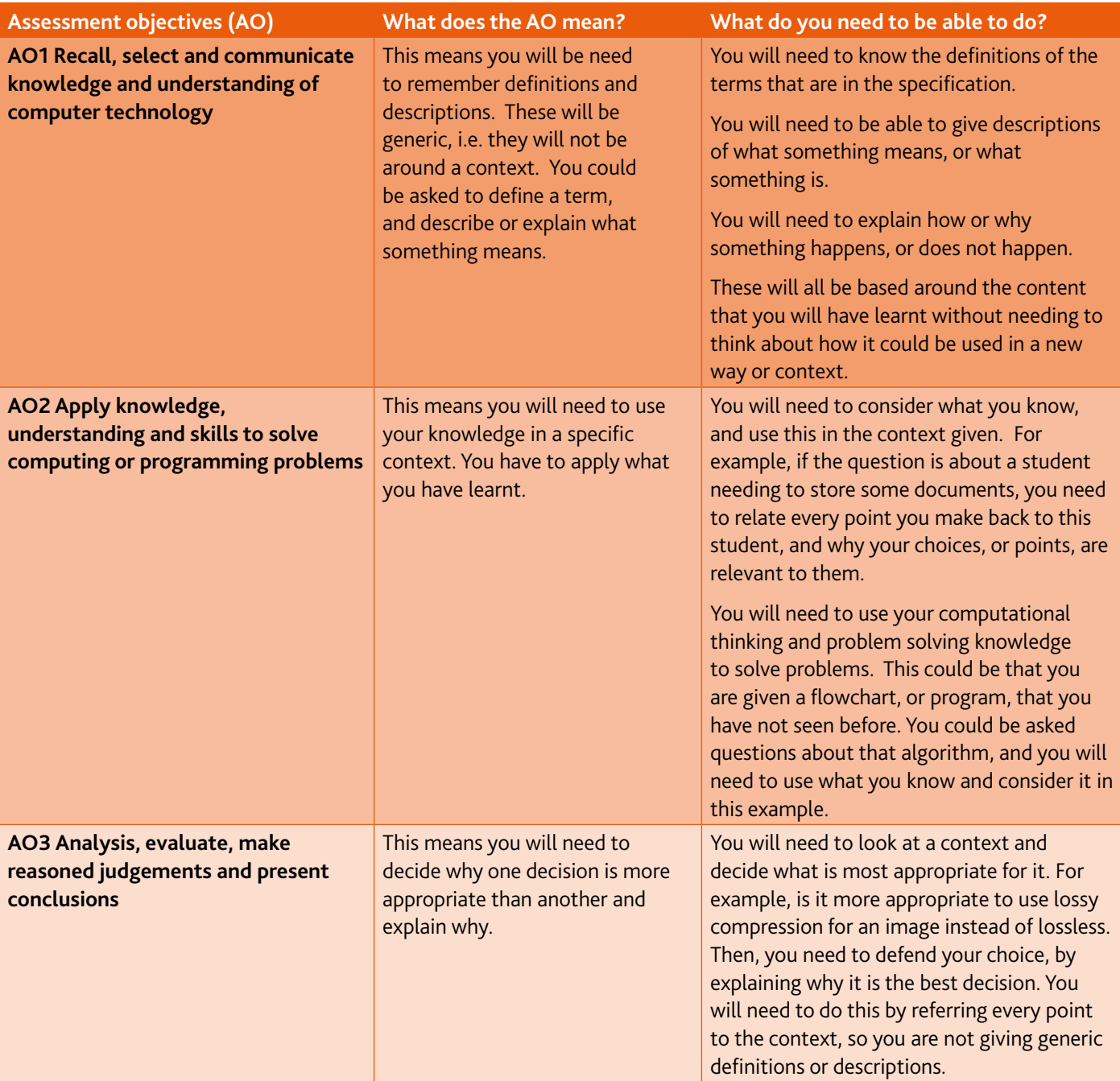

# <span id="page-8-0"></span>**Section 4: Example candidate response**

This section takes you through an example question and learner response from a Cambridge past paper. It will help you to see how to identify command words within questions and to understand what is required in your response. A command word is the part of the question that tells you what you need to do with your knowledge. For example, you might need to describe something, explain something, argue a point of view or list what you know.

All information and advice in this section is specific to the example question and response being demonstrated. It should give you an idea of how your responses might be viewed by an examiner but it is not a list of what to do in all questions. In your own examination, you will need to pay careful attention to what each question is asking you to do.

This section is separated as follows:

#### **Question**

Command words have been highlighted and their meaning explained. This will help you to understand clearly what is required. For more information go to [www.](http://www.cambridgeinternational.org/exam-administration/what-to-expect-on-exams-day/command-words/) [cambridgeinternational.org/exam-administration/what-to](http://www.cambridgeinternational.org/exam-administration/what-to-expect-on-exams-day/command-words/)[expect-on-exams-day/command-words/](http://www.cambridgeinternational.org/exam-administration/what-to-expect-on-exams-day/command-words/)

#### **Mark scheme**

This tells you as clearly as possible what an examiner expects from an answer to award marks.

#### **Example candidate response**

This is an answer by a real candidate in exam conditions. Good points and problems have been highlighted.

### **Question**

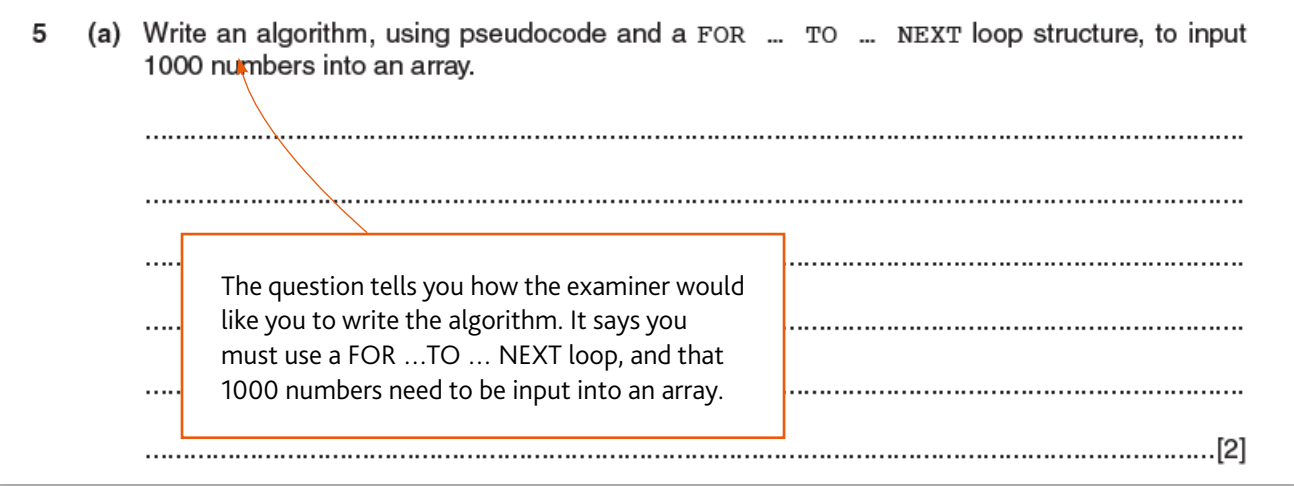

## **Mark scheme**

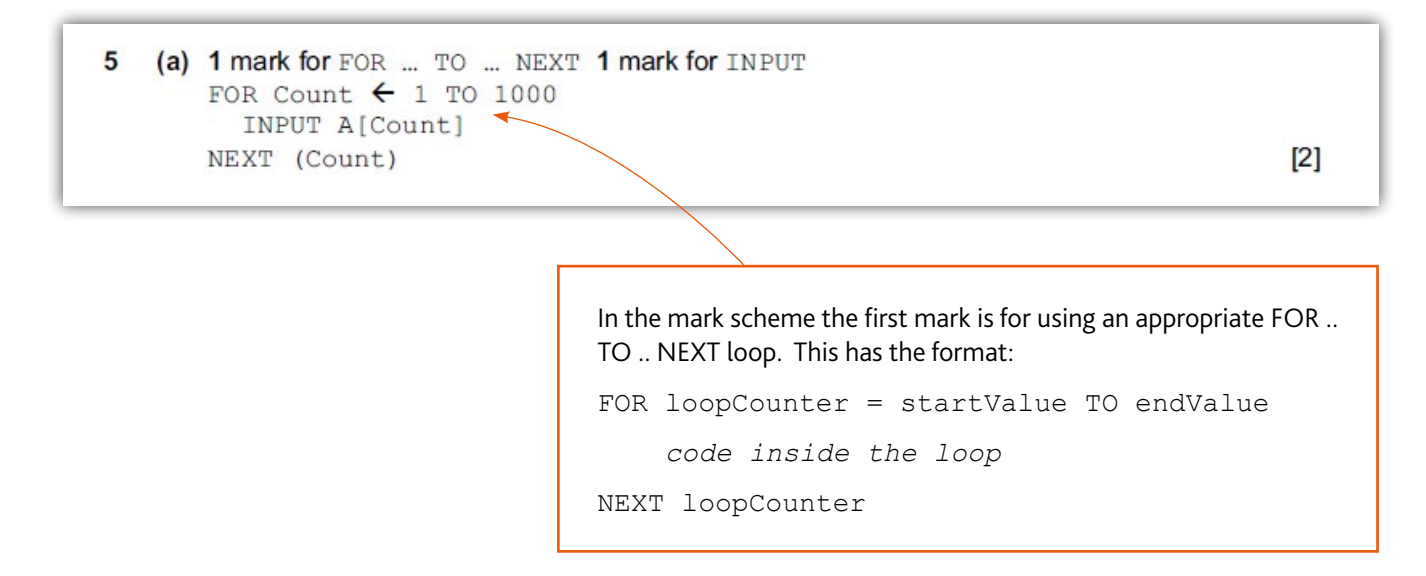

### **Example candidate response**

5

(a) Write an algorithm, using pseudocode and a FOR ... TO ... NEXT loop structure, to input 1000 numbers into an array.

 $1000 = 70901$  $\epsilon$ Pul  $\mathcal{M}$ n  $0 - 0.$  $[2]$ 

In this answer, the candidate has not used a suitable FOR..TO..NEXT loop structure. They are missing the loop counter, so cannot be awarded the first mark point. For example:

```
FOR count = 0 TO 999
```
*code inside the loop*

NEXT count

The second mark point is for reading values 1000 into an array, and the candidate is not awarded this mark point. An array needs to have an identifier followed by the required (square or round) brackets for the index. For example,  $array[column]$ 

# <span id="page-11-0"></span>**Section 5: Revision**

This advice will help you revise and prepare for the examinations. It is divided into general advice for all papers and more specific advice for Paper 1 and Paper 2.

Use the tick boxes  $\Box$  to keep a record of what you have done, what you plan to do or what you understand.

### **General advice**

#### **Before the examination**

- $\Box$  Find out when the examinations are and plan your revision so you have time to revise. Create a revision timetable and divide it into sections to cover each topic.
- $\Box$  Find out how long each paper is, how many questions you have to answer, how many marks there are for each question, and work out how long you have for each question.
- Find out the choices you have on each paper, make sure you know how many sections there are and which sections you should answer from.
- When there is a choice of questions in a section, make sure you revise enough to have a choice.
- Know the meaning of the command words used in questions and how to apply them to the information given. Look at past examination papers and highlight the command words and check what they mean.
- Make revision notes. Try different styles of notes.
- Work for short periods then have a break. Revise small sections of the syllabus at a time.
- $\Box$  Test yourself by writing out key points, redrawing diagrams, creating key cards with the words on one side and definitions and/or examples on the back, etc.
- Make sure you practice writing selection and iteration constructs. This should include converting between, for example, two different types of loop. You can practice these with pseudocode, or use your chosen programming language to test them and make sure they work.
- Definitions must not reuse the words to be defined. E.g. *selection* means selecting which code to run. Instead it determines which code to run based on a condition.
- Make your own dictionary or draw up a glossary of key terms for each section of the syllabus.
- $\Box$  Look at the programs you have written during lessons and walk through what each line of code does, then working out what the whole program does. This can be tested by running the program and seeing if you are correct.
- Take the descriptions for programs you have written during lessons, and create the programs again without looking at the previous solutions. Test your programs and amend them until they meet the requirements.
- Revisit the programs you wrote for the pre-release. Practice writing parts of the program from memory, as well as writing descriptions of how your solutions work. Think about ways that you could extend the programs, or improve the programs and implement your ideas.
- Have a look at past questions so that you are clear of what to expect in an examination.
- Look at mark schemes to help you to understand how the marks are awarded for each question.

#### **In the examination**

- Read the instructions carefully and answer the right number of questions from the right sections.
- Do not answer more questions than are needed, as this will not gain you more marks in the examination.
- Plan your time according to the marks for each question. For example, a question worth 3 marks requires less time and a shorter answer than one worth 10 marks. If a question has several parts, then the parts with more marks will need more time and more developed answers.
- Do not leave out questions or parts of questions. Remember, no answer means no mark.
- $\Box$  Read each question very carefully.
	- **•** Identify the command words you could underline or highlight them.
	- **•** Identify the other key words and perhaps underline them too.
	- **•** Try to put the question into your own words to understand what it is really asking.
- **Answer the question.** This is very important!
- $\Box$  Use your knowledge and understanding.
- $\overline{1}$  Do not just write all you know, only write what is needed to answer the question.
- Plan your answers. Clear, concise, well-ordered, well-argued, well-supported answers get more marks than long, rambling, muddled, repetitious answers. Quality is better than quantity.
- Double check your calculations to make sure that you have not made an arithmetic error.
- Make sure your writing is clear and easy to read. It is no good writing a brilliant answer if the examiner cannot read it!

#### **Paper 1 advice**

- $\Box$  Check the command word that is used, for example describe requires more than a statement. Explain requires more detail as to why something happens, or why you have selected the answer you have.
- When drawing logic gate diagrams repeat the process backwards to make sure your answer is correct. For example draw the diagram for the statement, then write the statement or your diagram and check that they match.
- Check whether tick box questions require one, or possibly more ticks per row. If it is one tick per row then make sure you don't put two. If there could be more check each possibility, it is very likely that at least one of the rows requires two or more ticks.
- If a question gives a context, and the wording of the command refers back to this context, then make sure you use it in your answer. Don't just give a generic answer, use the context in each point you make.
- $\Box$  If a question asks for differences between two or more items, then make sure you give all sides. For example just stating that parallel transmission has multiple wires is not enough without also stating that serial has just one wire.
- When converting numbers between different types (e.g. binary, denary, hexadecimal), always check your answers by working it the reverse. For example, if converting binary to denary, convert your denary answer back to binary and make sure that they both match.

#### **Paper 2 advice**

- In Section 1 make sure you re-read the pre-release before answering each question part to make sure you are using the correct Task in your answer.
- Make sure you have answered the algorithm questions in the way they want the answer. If the question asks for a flowchart, make sure you draw a flowchart. If a question asks for a description, then only drawing a flowchart or writing code will not be acceptable.
- Split your time appropriately between Section 1 and Section 2. Section 1 should be approximately 40 minutes. Do not got too much over this otherwise you may not have enough time for the rest of the exam paper, you can always come back later and complete it.
- If you get stuck on an algorithm, don't spend a long time trying to fix it. Move on and you can always come back later after you've answered the other questions, in that time away you might be able to look at it afresh.
- Test run any algorithms you write. Use some sample data and work through each line of your algorithm to make sure it works. If it doesn't, then you should be able to find out where the problem is.
- Check your spelling and case (lower or upper) especially with any database questions, e.g. queries. Spelling and case must be exact, if in the database table it is called HOUSE, then writing house is inaccurate. After you have answered each question check the words you have used against those in the question.
- If a question asks for an example, make sure you give one as there will be at least 1 mark available for this.

# **Revision checklists**

In the next part of this guide we have provided some revision checklists. These include information from the syllabus that you should revise. They don't contain all the detailed knowledge you need to know, just an overview. For more detail see the syllabus and talk to your teacher.

The table headings are explained below:

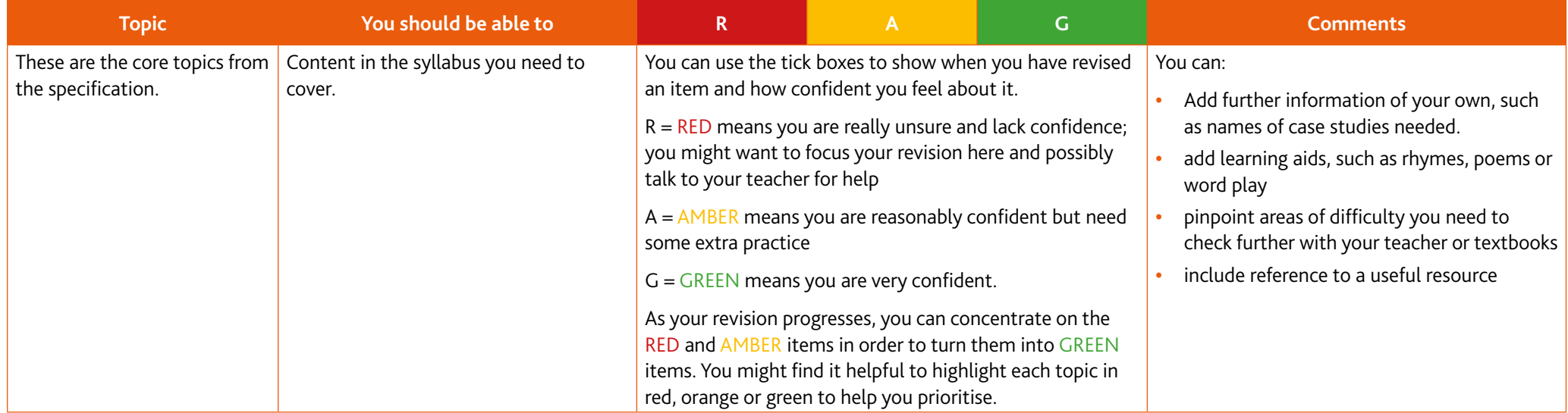

Note: the tables below cannot contain absolutely everything you need to know, but it does use examples wherever it can.

# **Paper 1 Reading and writing**

### **1.1 Data representation**

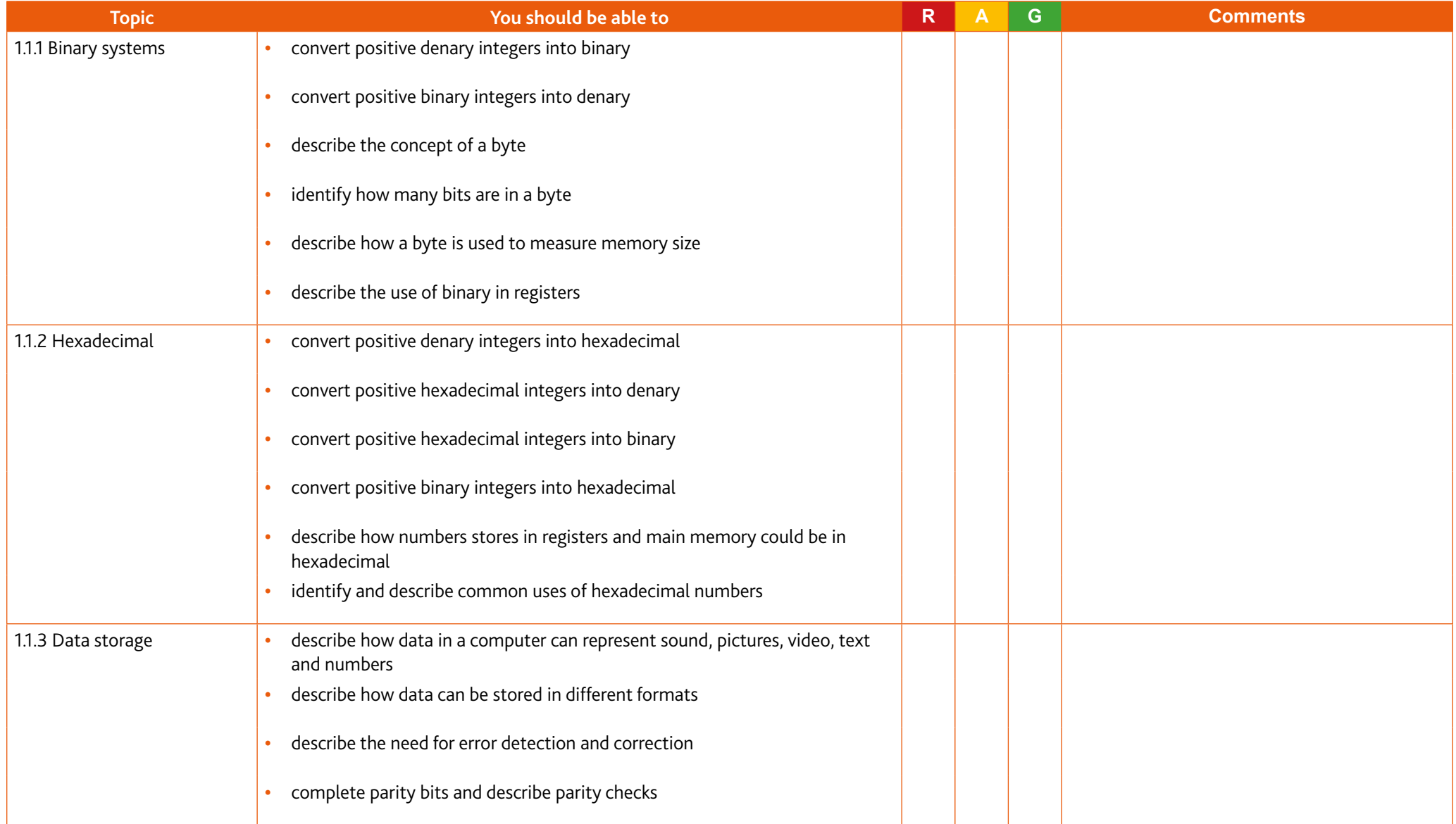

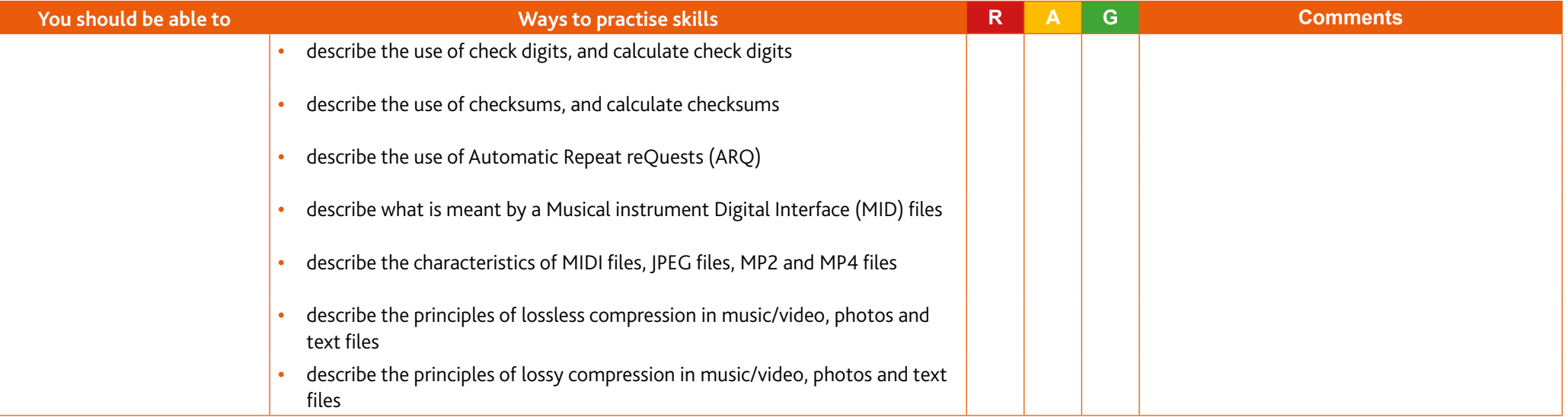

### **1.2 Communication and internet technologies**

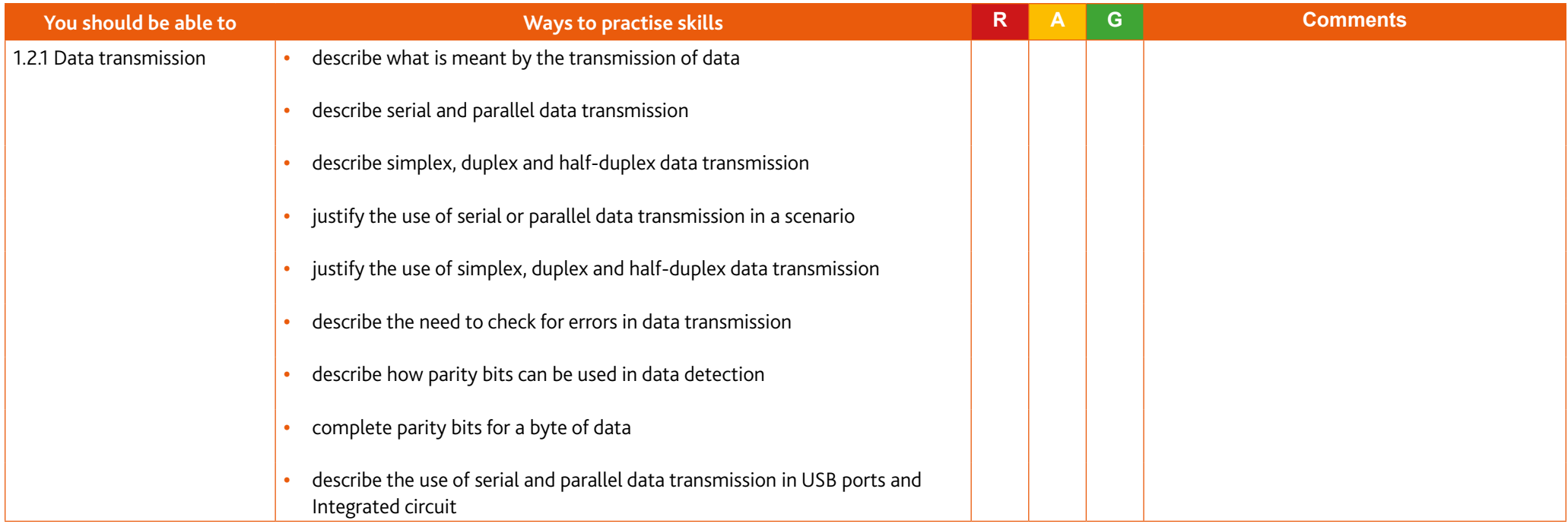

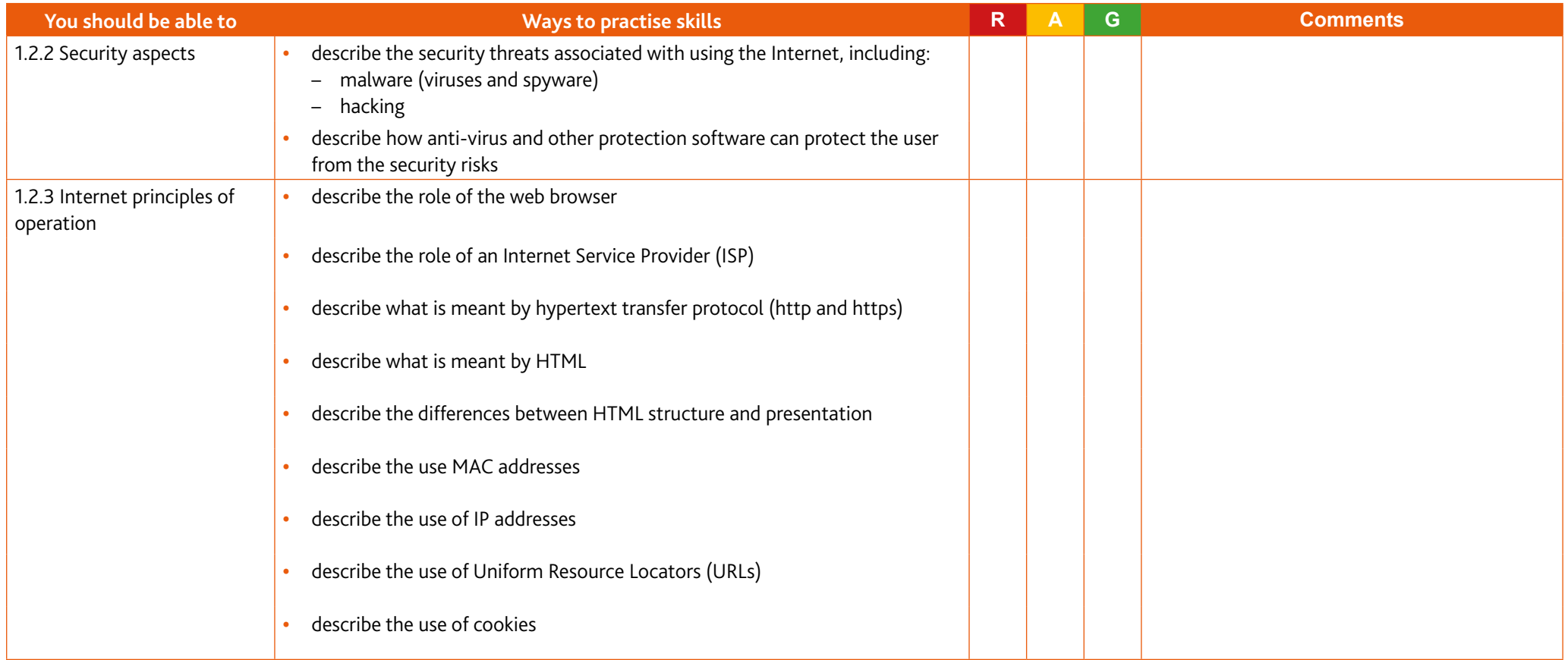

### **1.3 Hardware and software**

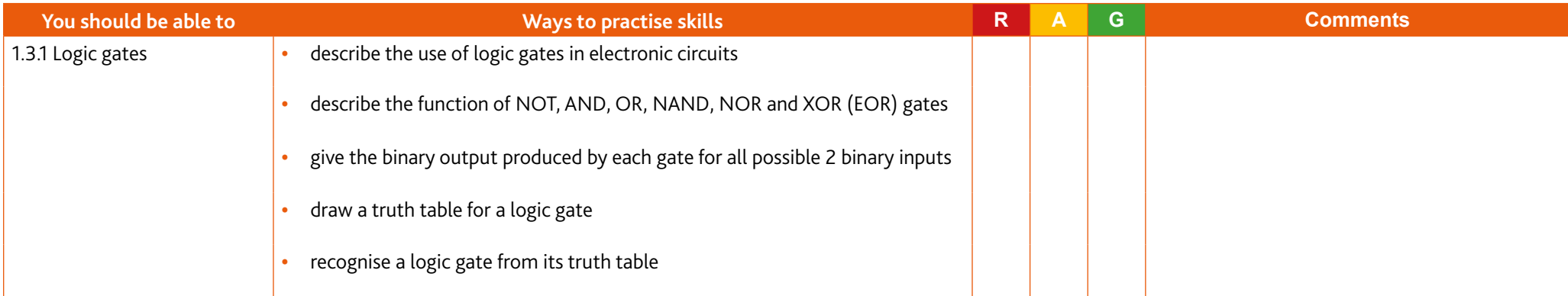

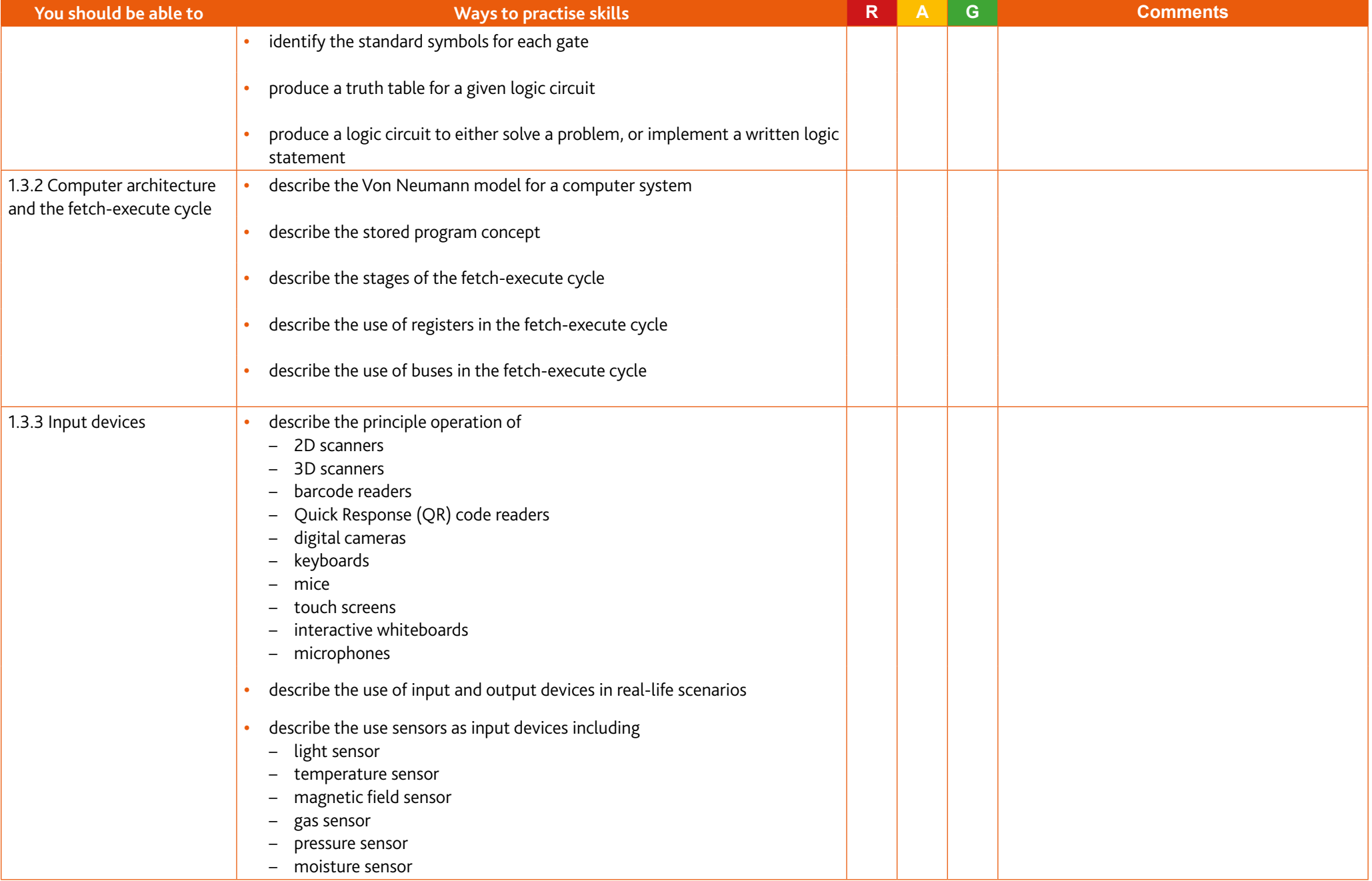

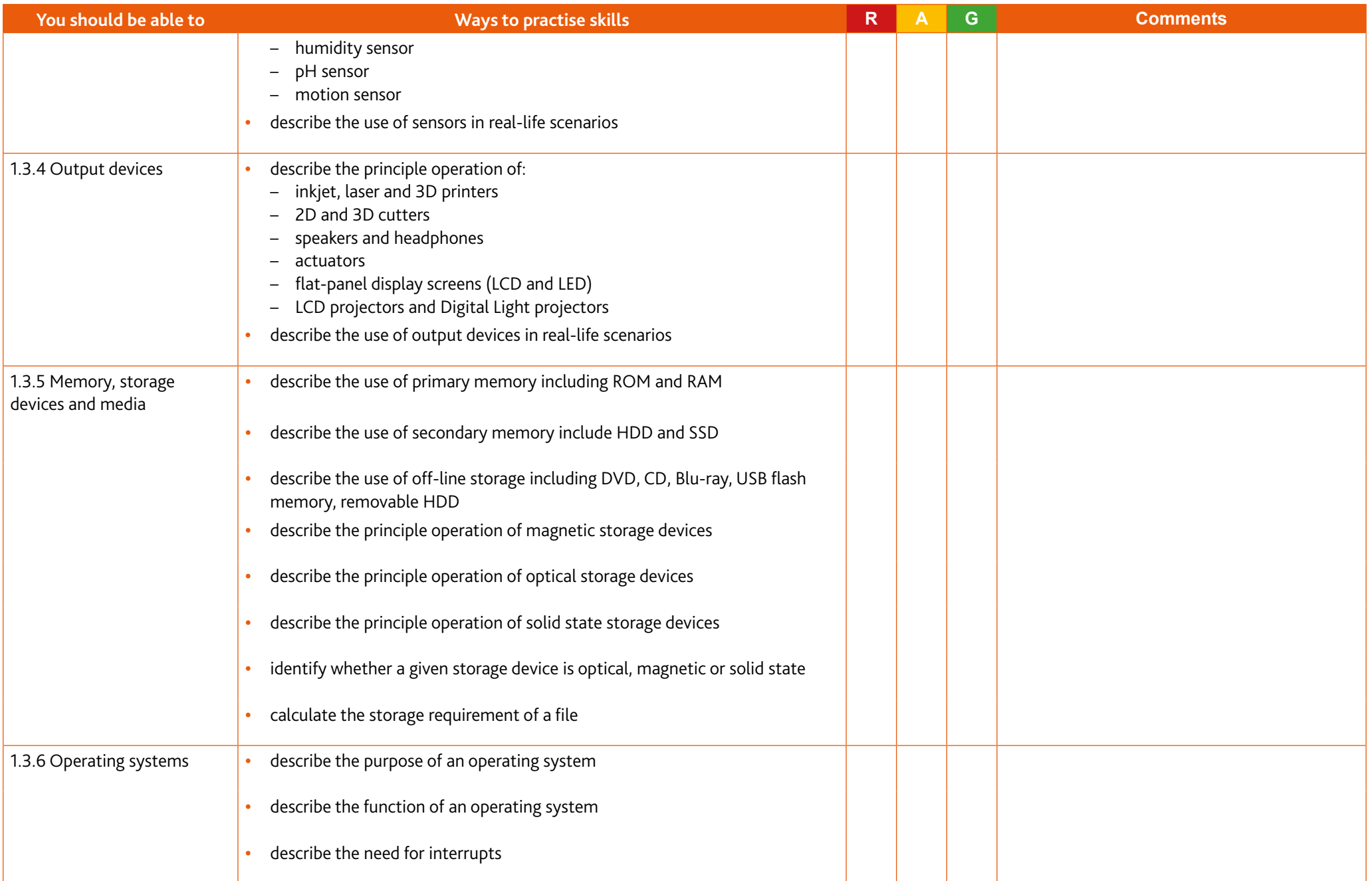

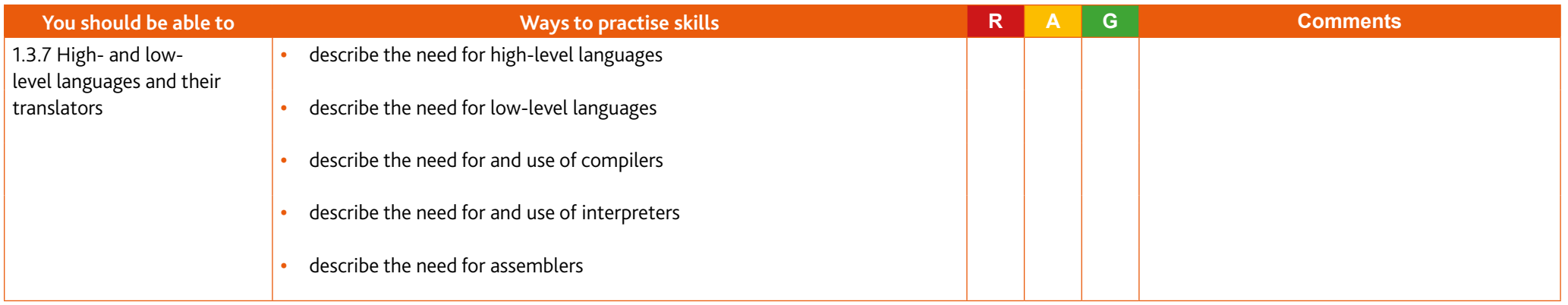

### **1.4 Security**

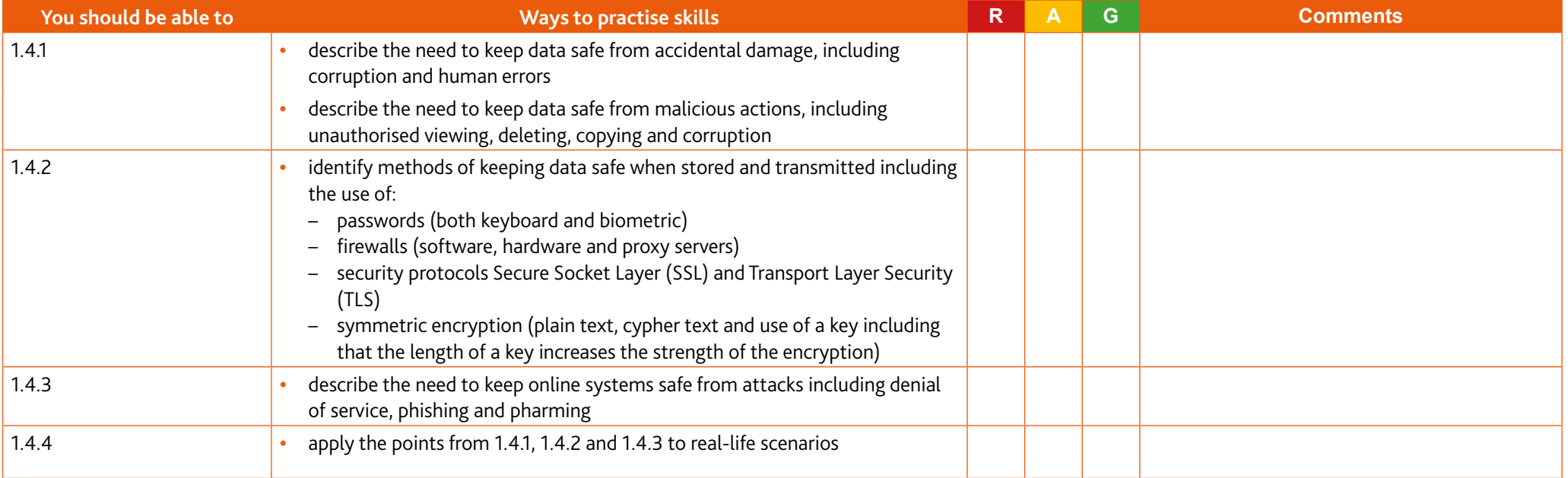

## **1.5 Ethics**

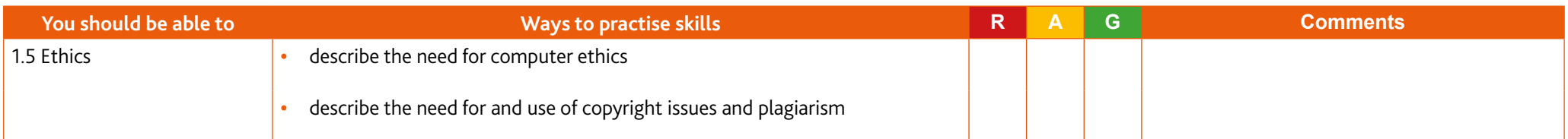

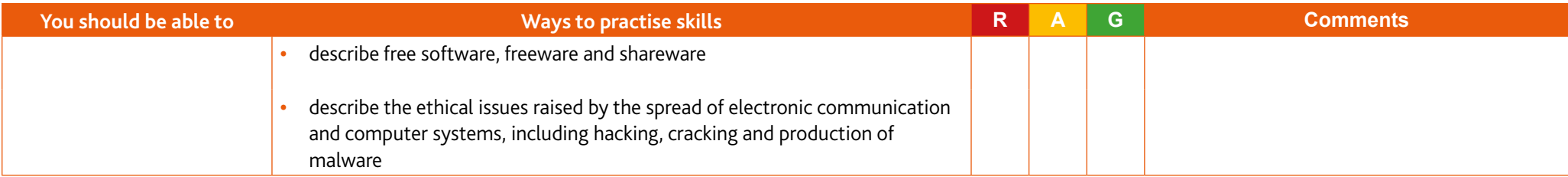

# **Paper 2 Practical Problem-solving and Programming**

## **2.1 Algorithm design and problem-solving**

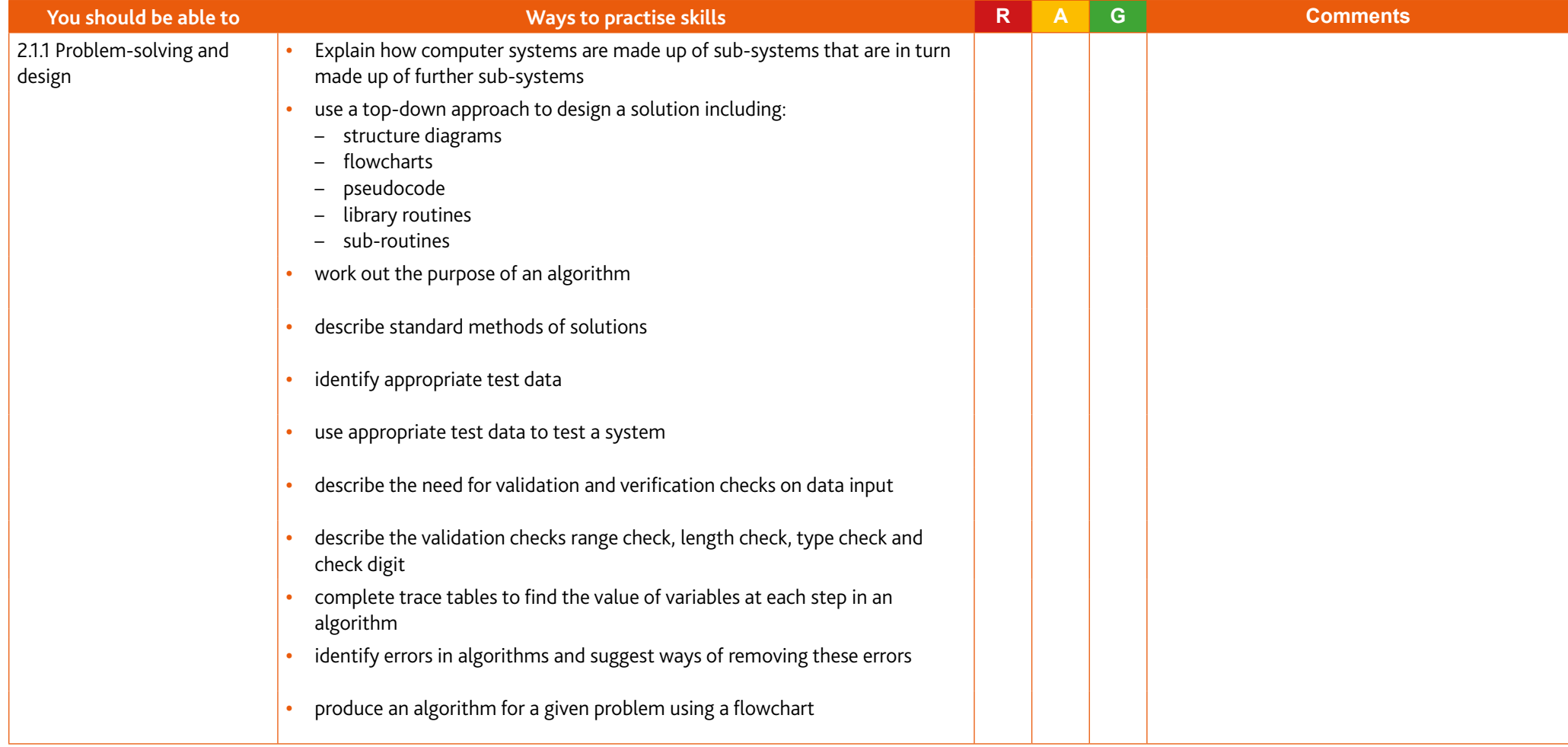

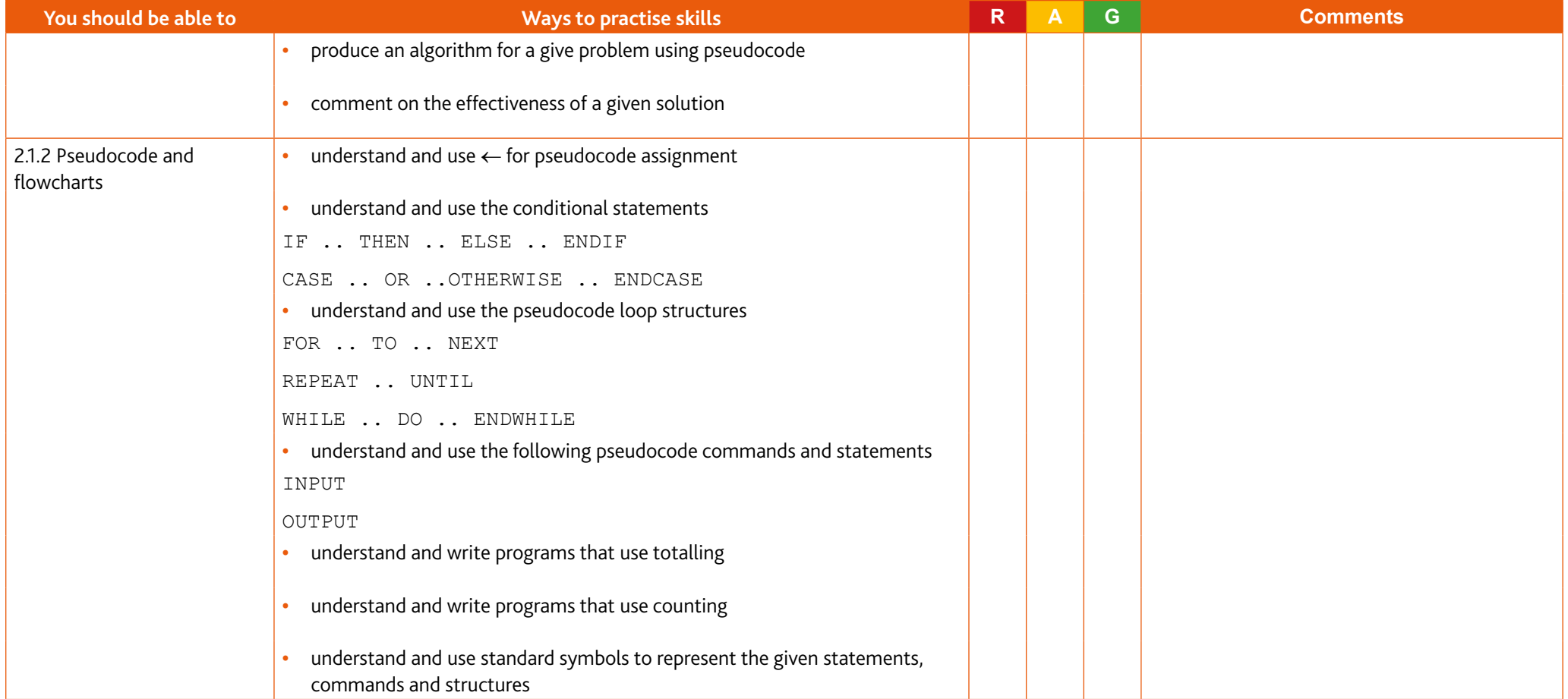

# **2.2 Programming**

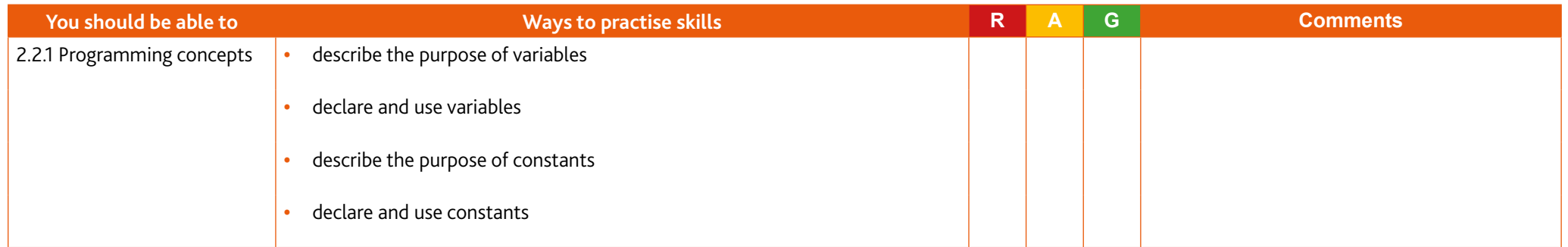

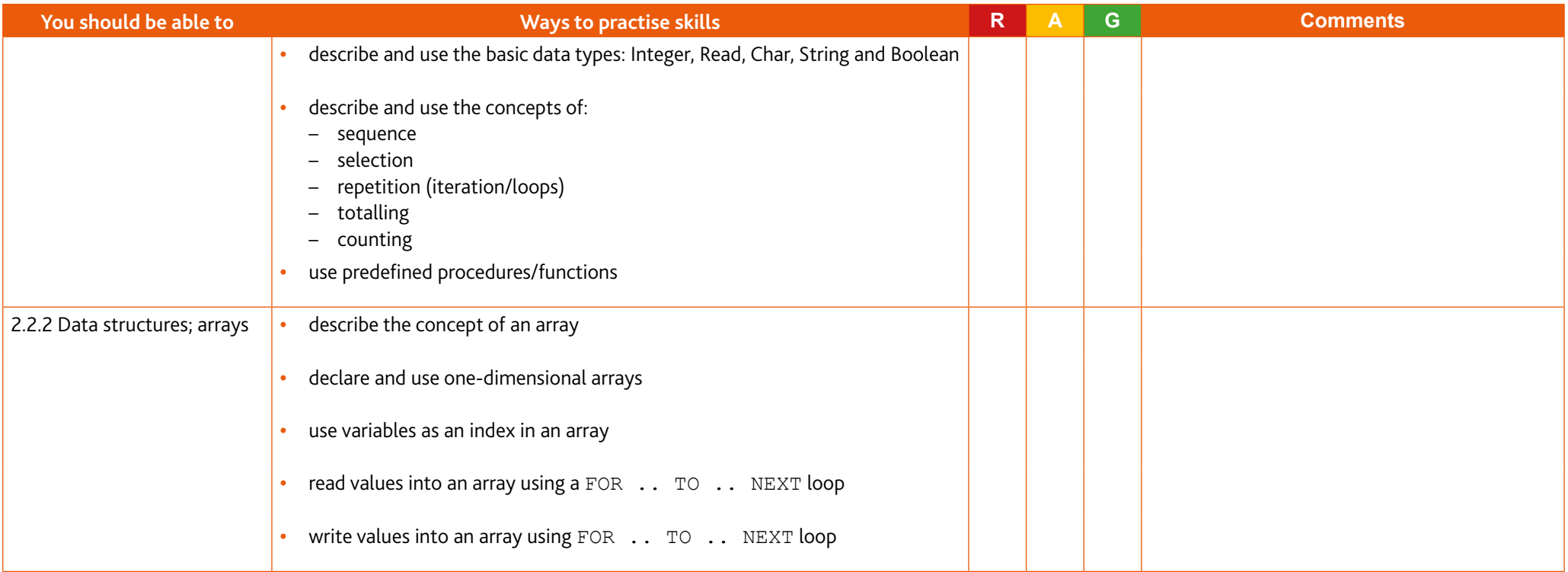

#### **2.3 Databases**

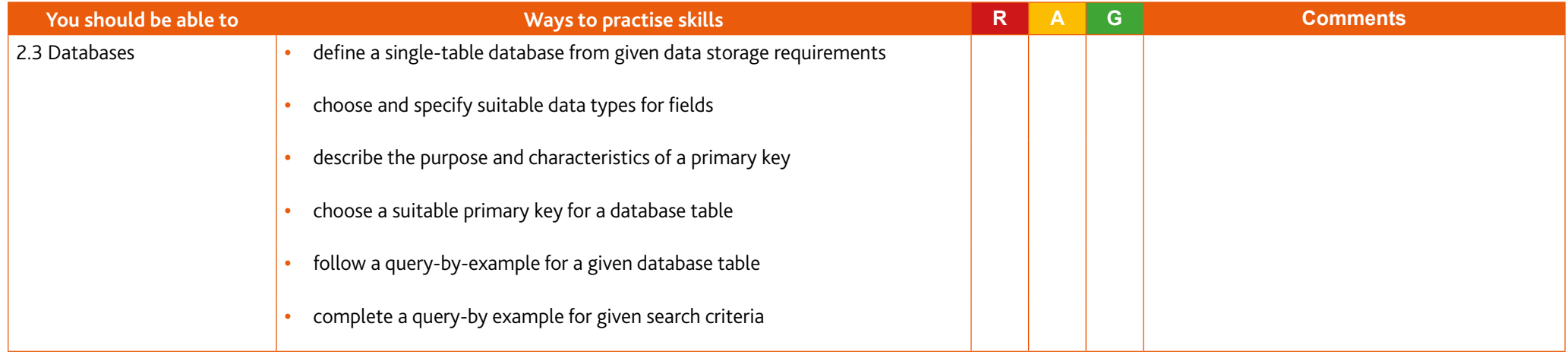

# <span id="page-23-0"></span>**Section 6: Useful websites**

The websites listed below are useful resources to help you study for your Cambridge IGCSE Computer Science course.

#### [www.bbc.co.uk/bitesize/subjects/z34k7ty](http://www.bbc.co.uk/bitesize/subjects/z34k7ty)

Includes several theory and programming aspects relevant to this specification with quizzes.

#### [www.khanacademy.org/](http://www.khanacademy.org/)

Website allows learners to sign up and practice their programming techniques independently, particularly useful for Paper 2.

#### [www.101computing.net/LMC/](http://www.101computing.net/LMC/)

Simulation of a processor including the different registers. Learners can enter pre-written programs and watch how and when the values changes.

#### [www.computerscience.gcse.guru](http://www.computerscience.gcse.guru)

Website with theory and quizzes, written for a range of specifications so not all will be relevant.

Cambridge Assessment International Education The Triangle Building, Shaftesbury Road, Cambridge, CB2 8EA, United Kingdom t: +44 1223 553554 e: info@cambridgeinternational.org www.cambridgeinternational.org

Copyright © UCLES 2020